, tushu007.com

## <<现场教你学数码照片处理>>

 $<<$ 

- 13 ISBN 9787302139379
- 10 ISBN 7302139377

出版时间:2006-12

页数:250

字数:411000

extended by PDF and the PDF

http://www.tushu007.com

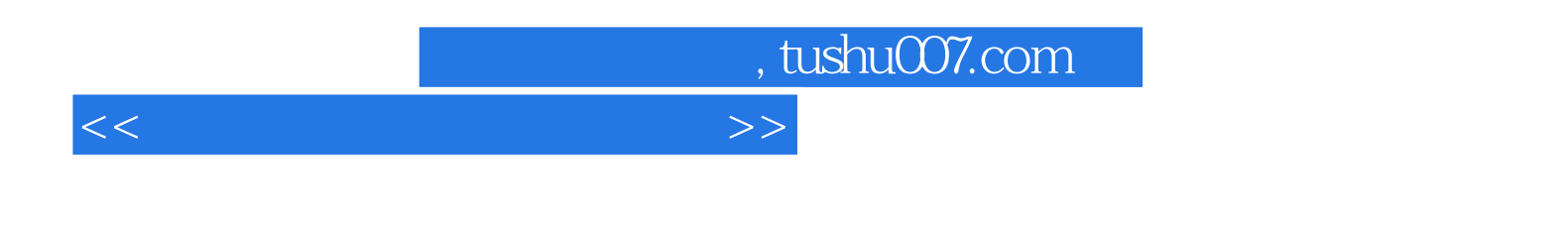

Photoshop CS2

Photoshop

Photoshop

## a.tushu007.com

## <<现场教你学数码照片处理>>

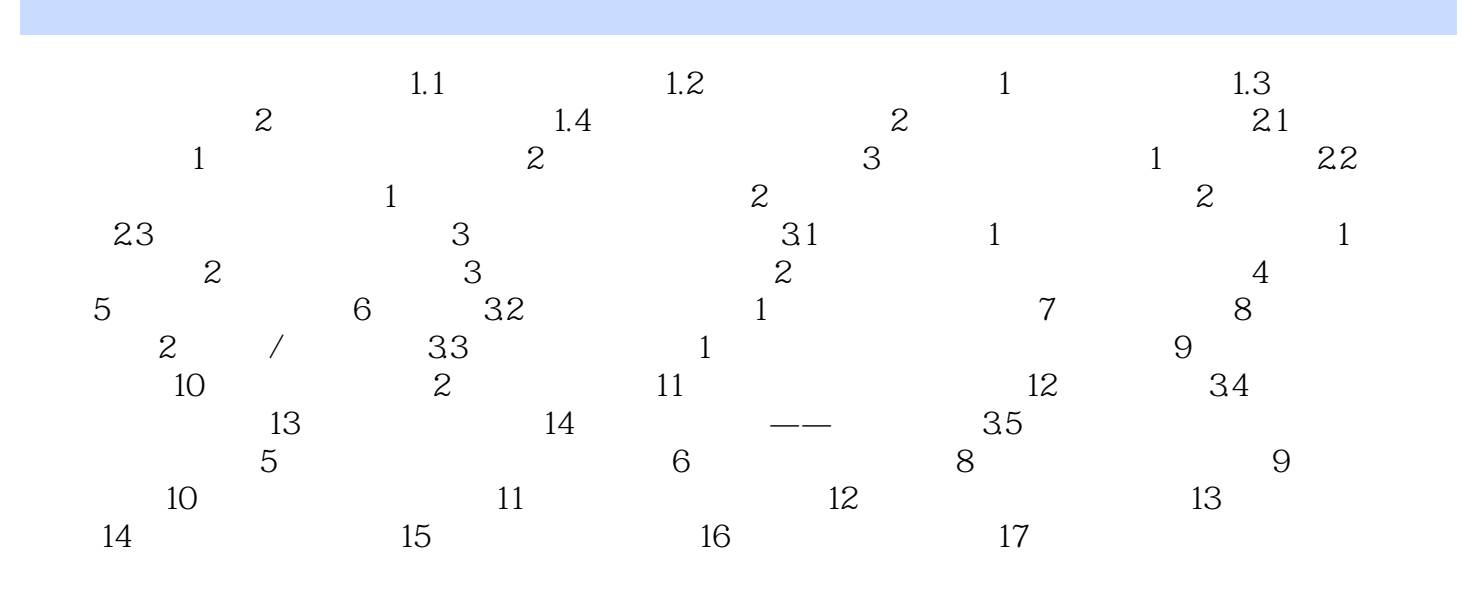

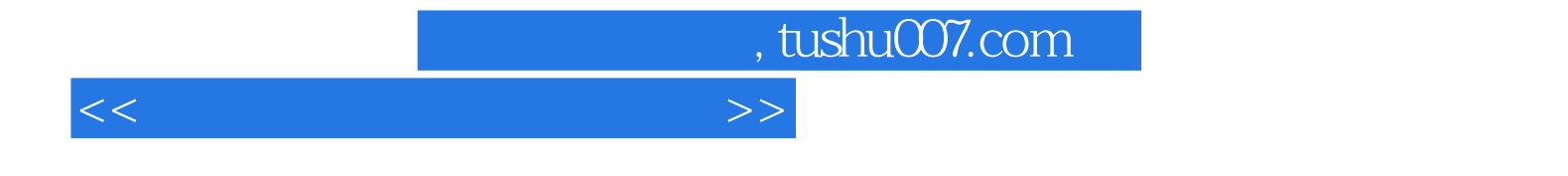

本站所提供下载的PDF图书仅提供预览和简介,请支持正版图书。

更多资源请访问:http://www.tushu007.com